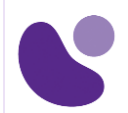

## Enterprise

# **Designing Cisco Enterprise Wireless Networks**

#### **Objectifs**

A l'issue de ce cours, le stagiaire sera en mesure d'atteindre ses objectifs :

- Décrire et mettre en œuvre une méthodologie de conception structurée recommandée par Cisco
- Décrire et mettre en œuvre les normes, les modifications, les certifications et les RFC de l'industrie
- Décrire et implémenter les fonctionnalités sans fil améliorées de Cisco
- Décrire et mettre en œuvre le processus de conception sans fil
- Décrire et mettre en œuvre des conceptions verticales spécifiques
- Décrire et mettre en œuvre des processus d'enquête sur site
- Décrire et mettre en œuvre des processus de validation de réseau

#### **Public Concerné**

- Ingénieur conseil en systèmes
- Administrateur réseau
- Ingénieur réseau
- Gestionnaire de réseau
- Ingénieur commercial
- Ingénieur Systèmes
- Architecte de solutions techniques
- Ingénieur de conception sans fil
- Ingénieur sans fil

#### **Pré-requis**

- Connaissance générale des réseaux
- Connaissance générale des réseaux sans fil
- Connaissances de routage et de commutation
- WLFNDU ou équivalent
- ENCOR ou équivalent

**Pour plus d'informations [: info@learneo.fr](mailto:info@learneo.fr) ou 01 53 20 37 00**

**CCDA, CCDP, CCIE, CCIP, CCNA, CCNP, Cisco, Cisco IOS, Cisco Systems, the Cisco Systems logo, and Networking Academy are registered trademarks or trademarks of Cisco Systems, Inc. and/or its affiliates in the U.S. and certain other countries. All other trademarks mentioned in this Web site are the property of their respective owners.**

## ENWLSD

### **Plan du cours détaillé**

- 1. Décrire et mettre en œuvre une méthodologie de conception sans fil structurée
	- 1.1. Importance de planifier la conception sans fil avec une méthodologie structurée
	- 1.2. Modèle de conception structurée Cisco
	- 1.3. Guides de conception Cisco et conceptions validées Cisco pour les réseaux sans fil
	- 1.4. Rôle du chef de projet lors de la conception des réseaux sans fil
- 2. Description et mise en œuvre des protocoles et des normes de l'industrie
	- 2.1. Organismes de normalisation sans fil
	- 2.2. Norme 802.11 de l'Institute of Electrical and Electronics Engineers (IEEE)
	- 2.3. Certifications Wi-Fi Alliance (WFA)
	- 2.4. RFC sans fil pertinents de l'IETF (Internet Engineering Task Force)
	- 2.5. Activité pratique
- 3. Décrire et implémenter les fonctionnalités sans fil améliorées de Cisco
	- 3.1. Choix de matériel et de logiciels pour une conception de réseau sans fil
	- 3.2. Paramètres d'infrastructure Cisco pour la conception de réseaux sans fil
	- 3.3. Fonctionnalités sans fil améliorées de Cisco
- 4. Examen de la mobilité et de l'itinérance de Cisco
	- 4.1. Mobilité et mobilité entre contrôleurs dans un réseau sans fil
	- 4.2. Optimiser l'itinérance client dans un réseau sans fil
	- 4.3. Pont de groupe de travail Cisco (WGB) et itinérance WGB dans un réseau sans fil
- 5. Décrire et mettre en œuvre le processus de conception sans fil
	- 5.1. Présentation du processus de conception sans fil
	- 5.2. Rencontre avec le client pour discuter de la conception du réseau sans fil
	- 5.3. Collecte d'informations client pour une conception de réseau sans fil
	- 5.4. Concevoir le réseau sans fil
	- 5.5. Déploiement du réseau sans fil
	- 5.6. Validation et ajustements finaux du réseau sans fil
	- 5.7. Documents et livrables du projet de conception de réseau sans fil
- 6. Décrire et mettre en œuvre des conceptions verticales spécifiques
	- 6.1. Modèles pour applications sans fil
	- 6.2. Conception de réseaux sans fil sur le campus
	- 6.3. Étendre les réseaux sans fil aux sites des succursales

#### **Pour plus d'informations [: info@learneo.fr](mailto:info@learneo.fr) ou 01 53 20 37 00**

**CCDA, CCDP, CCIE, CCIP, CCNA, CCNP, Cisco, Cisco IOS, Cisco Systems, the Cisco Systems logo, and Networking Academy are registered trademarks or trademarks of Cisco Systems, Inc. and/or its affiliates in the U.S. and certain other countries. All other trademarks mentioned in this Web site are the property of their respective owners.**

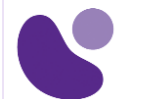

- 7. Examen de considérations spéciales dans les conceptions sans fil avancées
	- 7.1. Conceptions haute densité dans les réseaux sans fil
	- 7.2. Présentation des concepts de localisation et d'expériences mobiles connectées Cisco (CMX)
	- 7.3. Conception pour l'emplacement
	- 7.4. FastLocate et HyperLocation
	- 7.5. Ponts et maillage dans une conception de réseau sans fil
	- 7.6. Redondance et haute disponibilité dans un réseau sans fil
- 8. Décrire et mettre en œuvre les processus d'étude de site
	- 8.1. Types d'étude de site
	- 8.2. Dispositions spéciales nécessaires pour les études de site
	- 8.3. Aspects de sécurité à prendre en compte lors des études de site
	- 8.4. Outils d'étude de site dans l'infrastructure Cisco Prime
	- 8.5. Outils de logiciel et de matériel de site tiers
- 9. Décrire et mettre en œuvre des processus de validation de réseau sans fil
	- 9.1. Validation du réseau sans fil après l'installation
	- 9.2. Apporter des modifications post-installation à un réseau sans fil
	- 9.3. Transfert du réseau sans fil au client
	- 9.4. Rapport d'installation

#### **Laboratoire**

- Utiliser Cisco Prime Infrastructure comme outil de conception
- Créez une étude de site prédictive avec Ekahau Pro
- Effectuer une étude de site en direct à l'aide du point d'accès sur un bâton (APoS)
- Simuler une enquête de validation du réseau après l'installation

#### **Mode d'évaluation**

L'évaluation par le formateur oralement chaque jour et auto-évaluation formalisée sur le Moodle.

#### **Certification**

Cette formation vous aide à vous préparer à l'examen 300-425 qui permet d'obtenir la certificaton Implementing ENWLSD.

**Pour plus d'informations [: info@learneo.fr](mailto:info@learneo.fr) ou 01 53 20 37 00**

**CCDA, CCDP, CCIE, CCIP, CCNA, CCNP, Cisco, Cisco IOS, Cisco Systems, the Cisco Systems logo, and Networking Academy are registered trademarks or trademarks of Cisco Systems, Inc. and/or its affiliates in the U.S. and certain other countries. All other trademarks mentioned in this Web site are the property of their respective owners.**